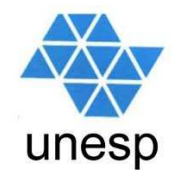

## **Desenvolvimento de Aplicações para Internet**Aula 7

## **Celso Olivete Júnior**

**olivete@fct.unesp.br**

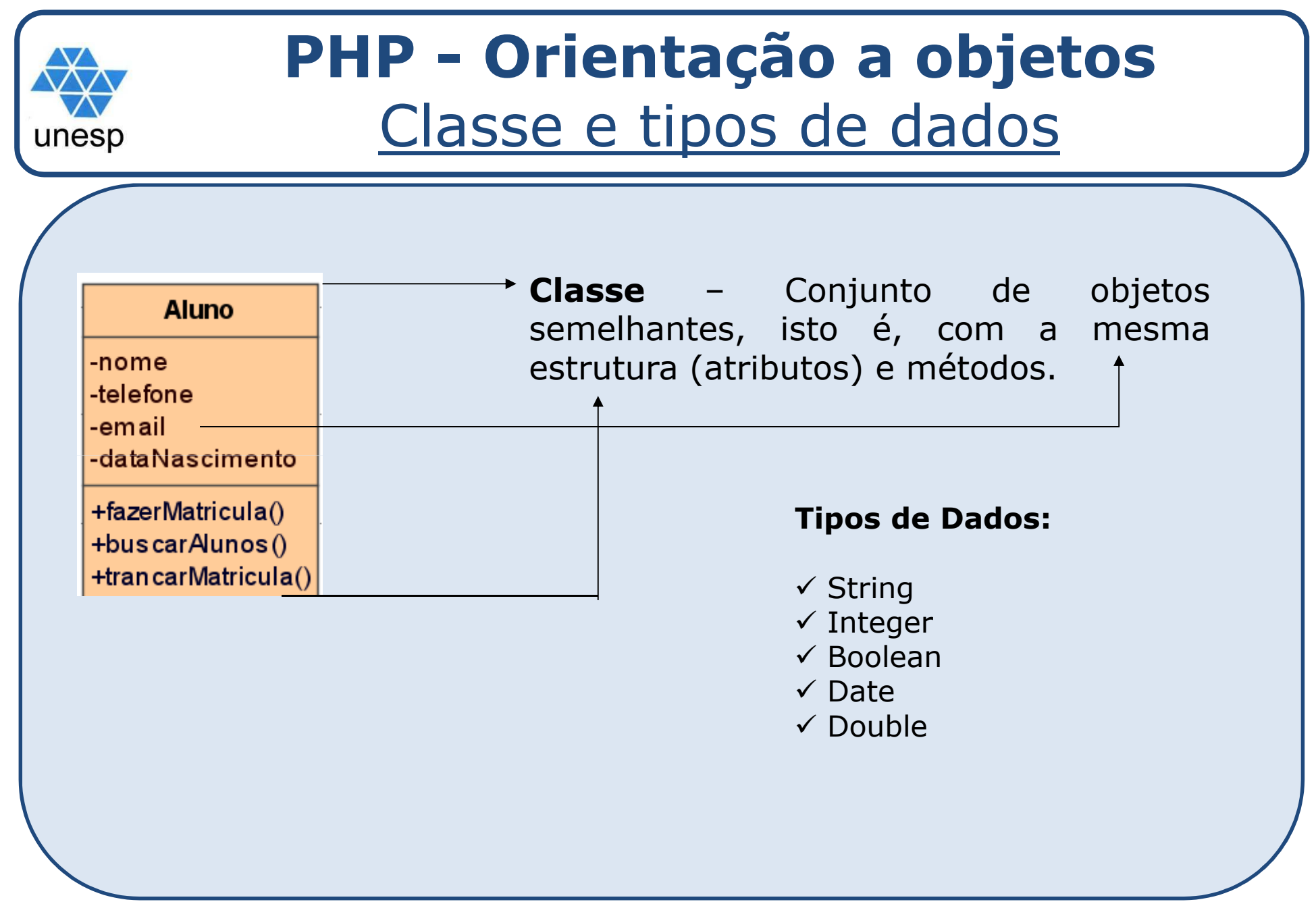

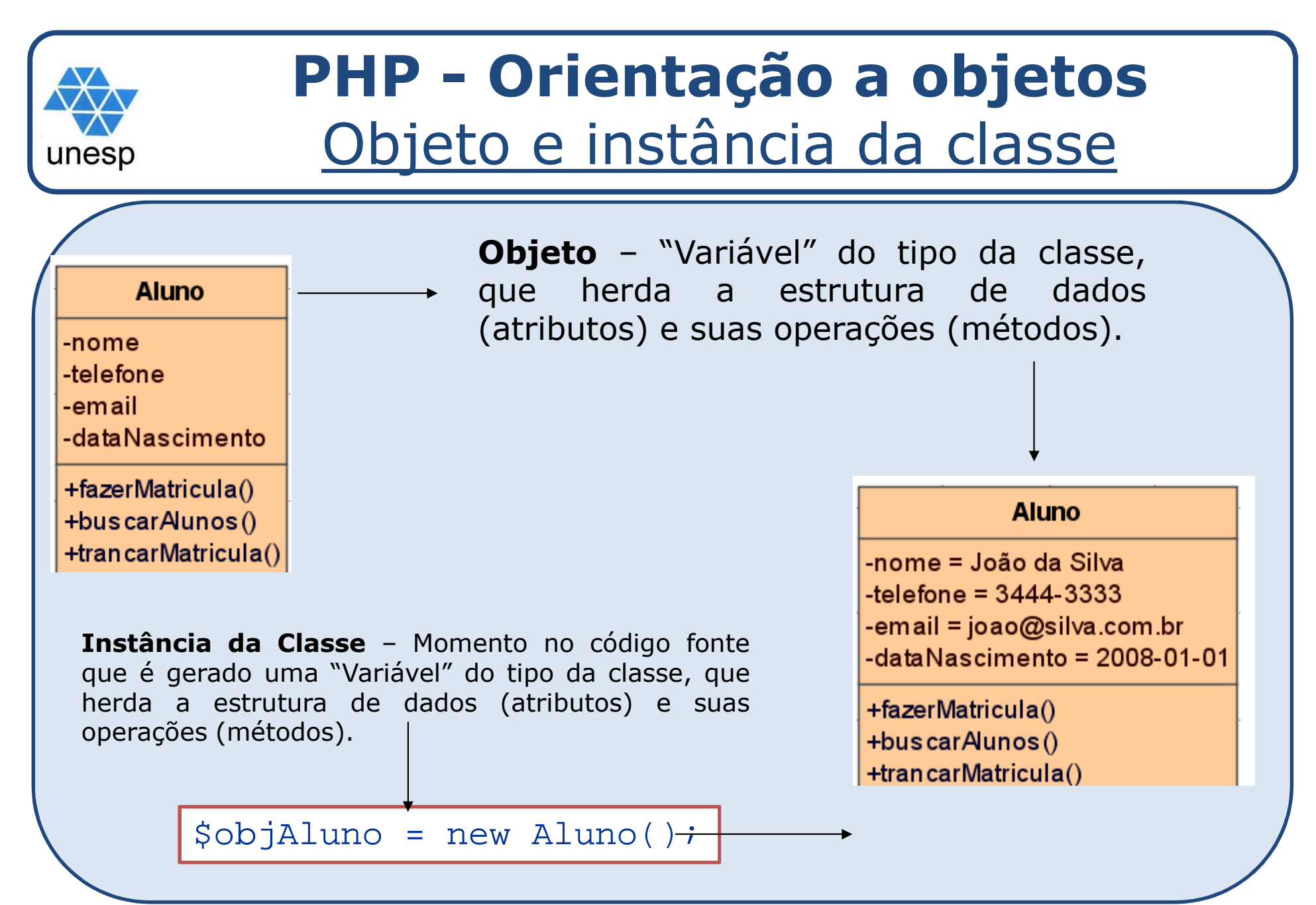

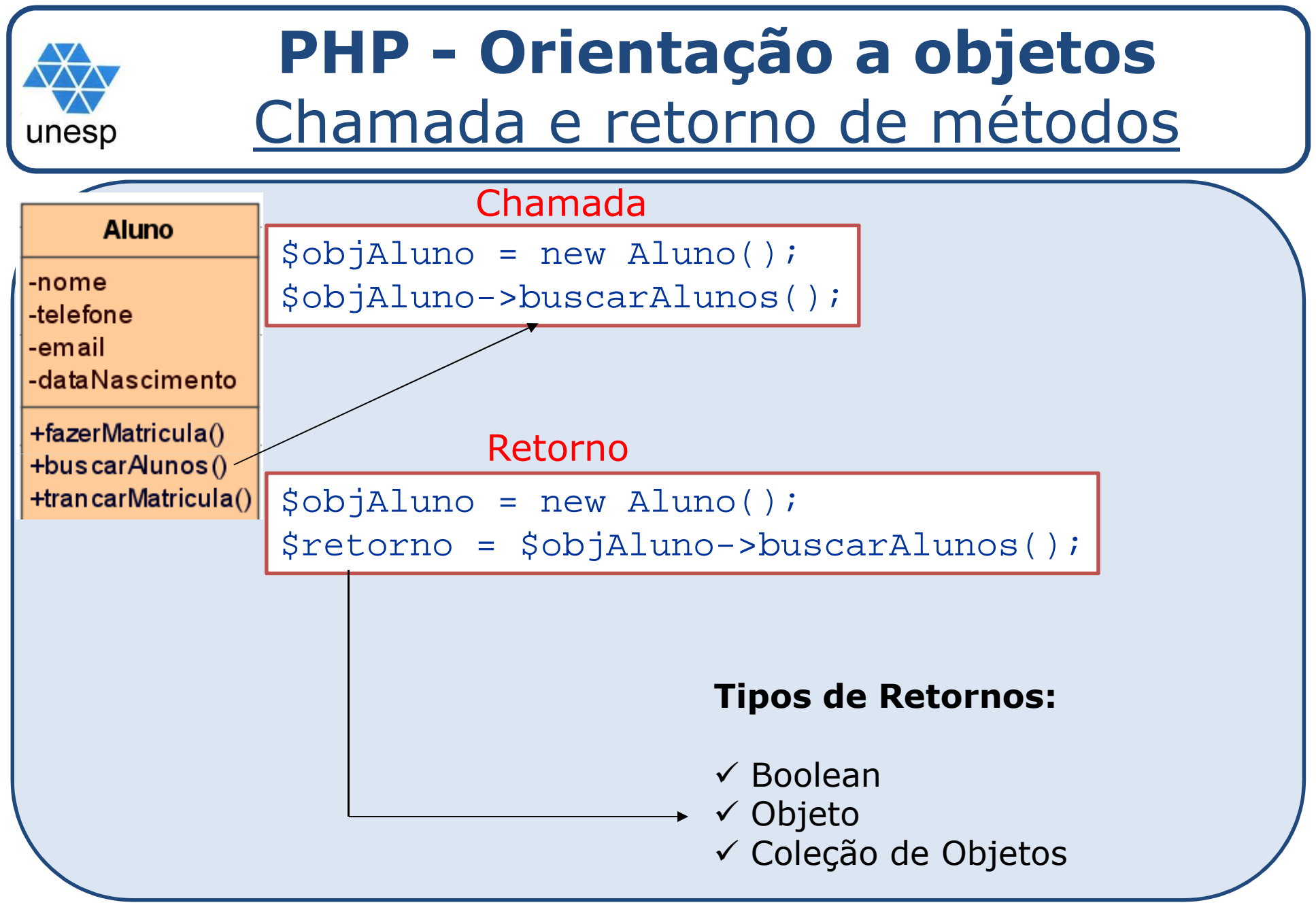

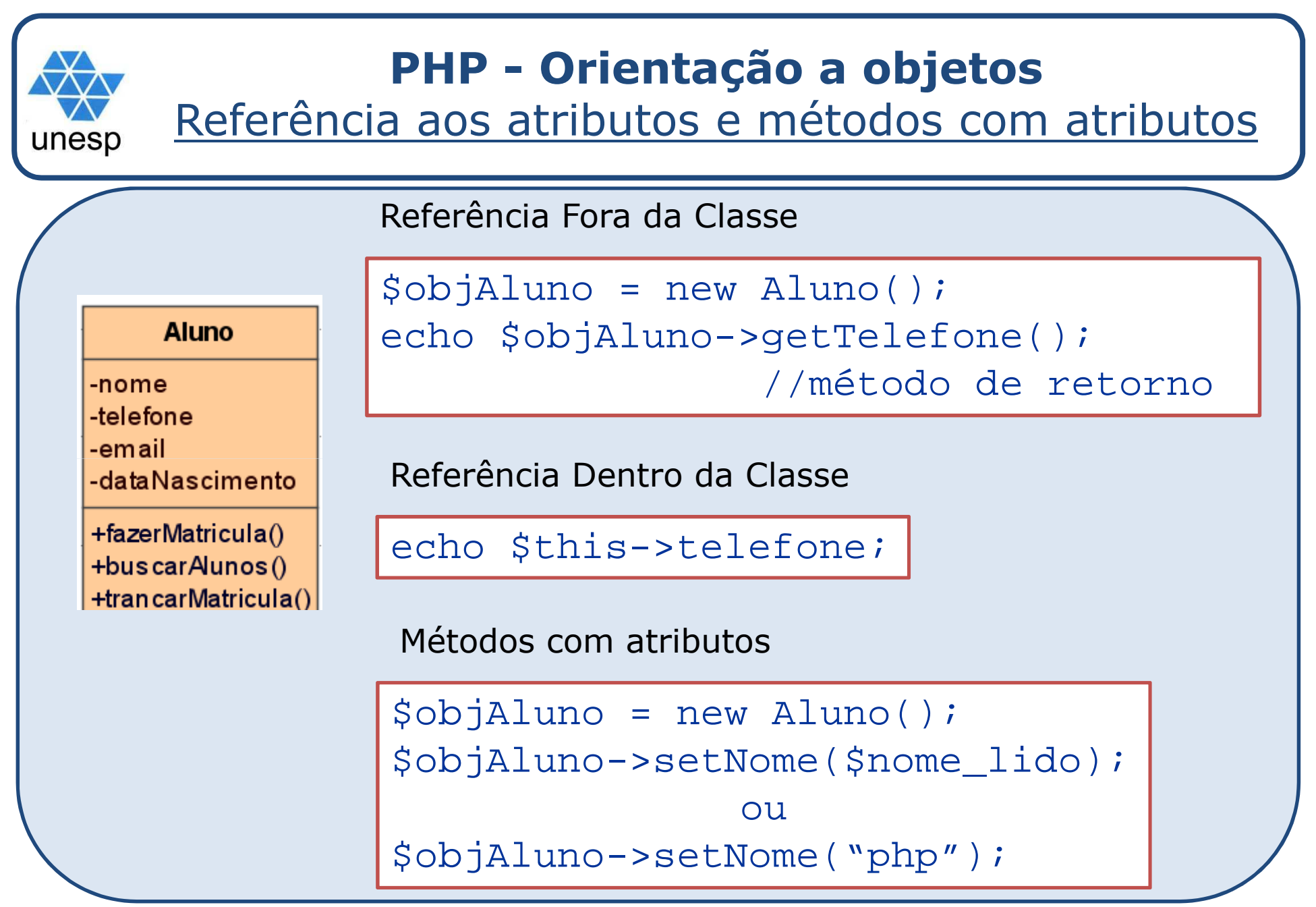

Desenvolvimento de Aplicações para Internet

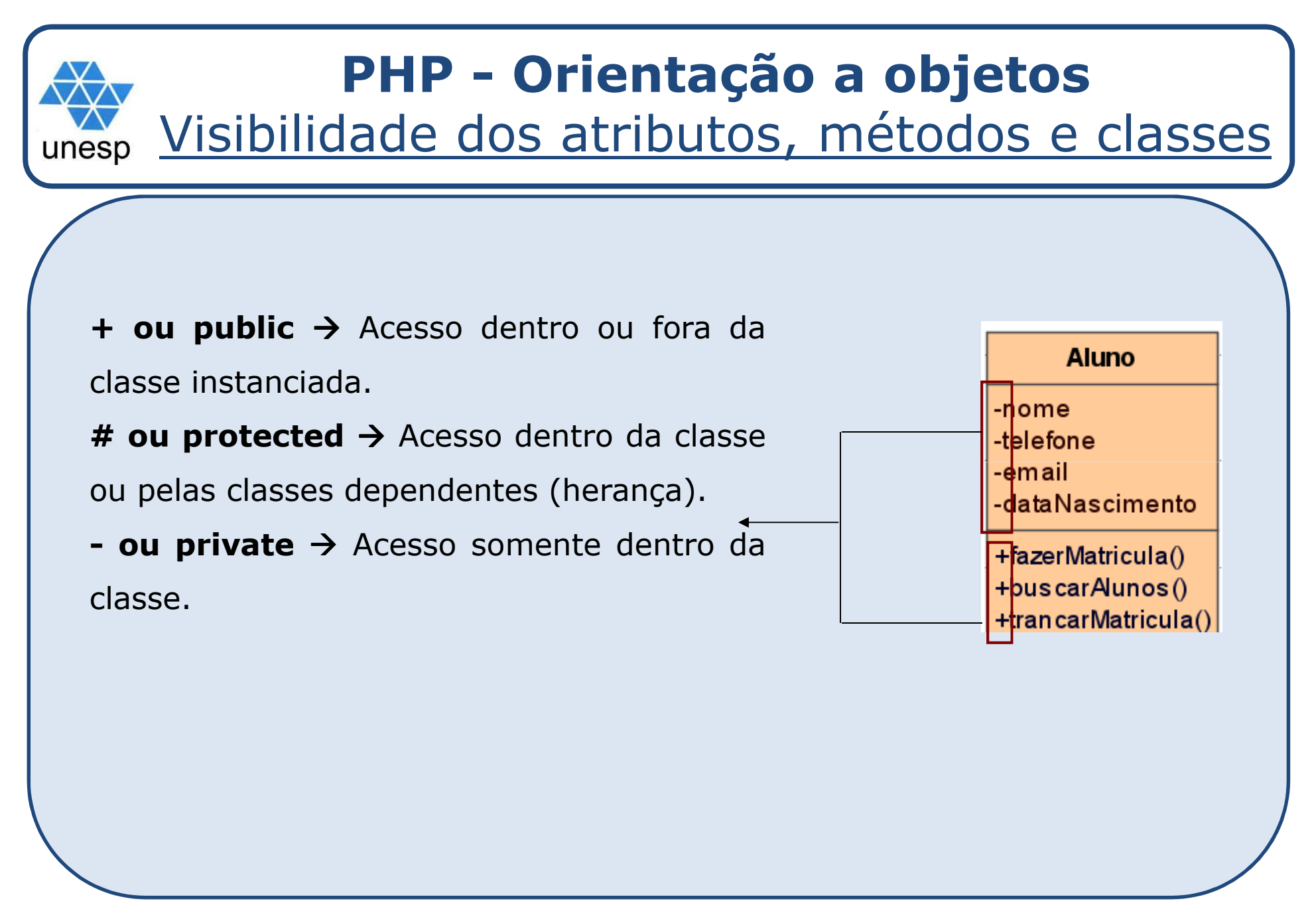

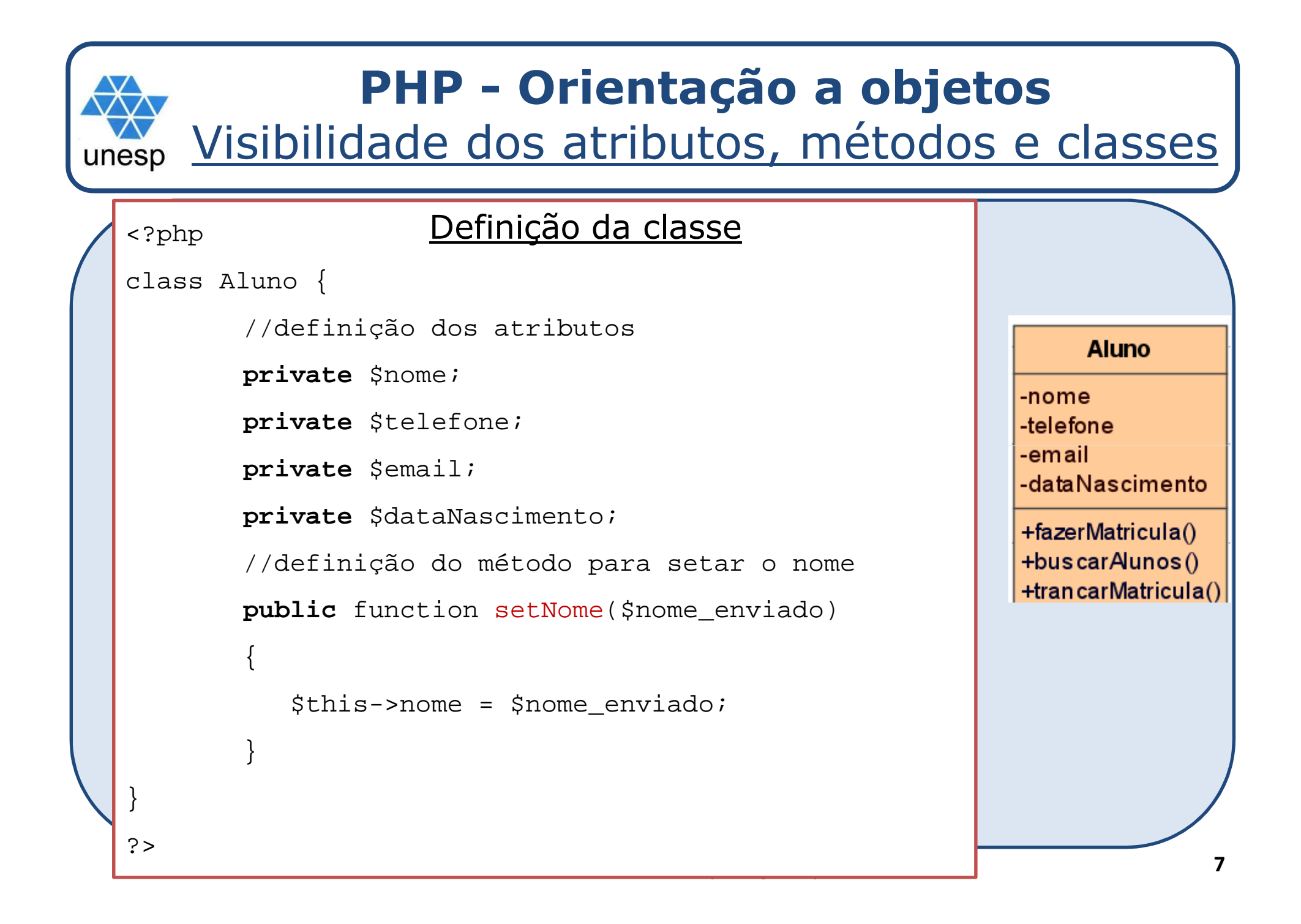

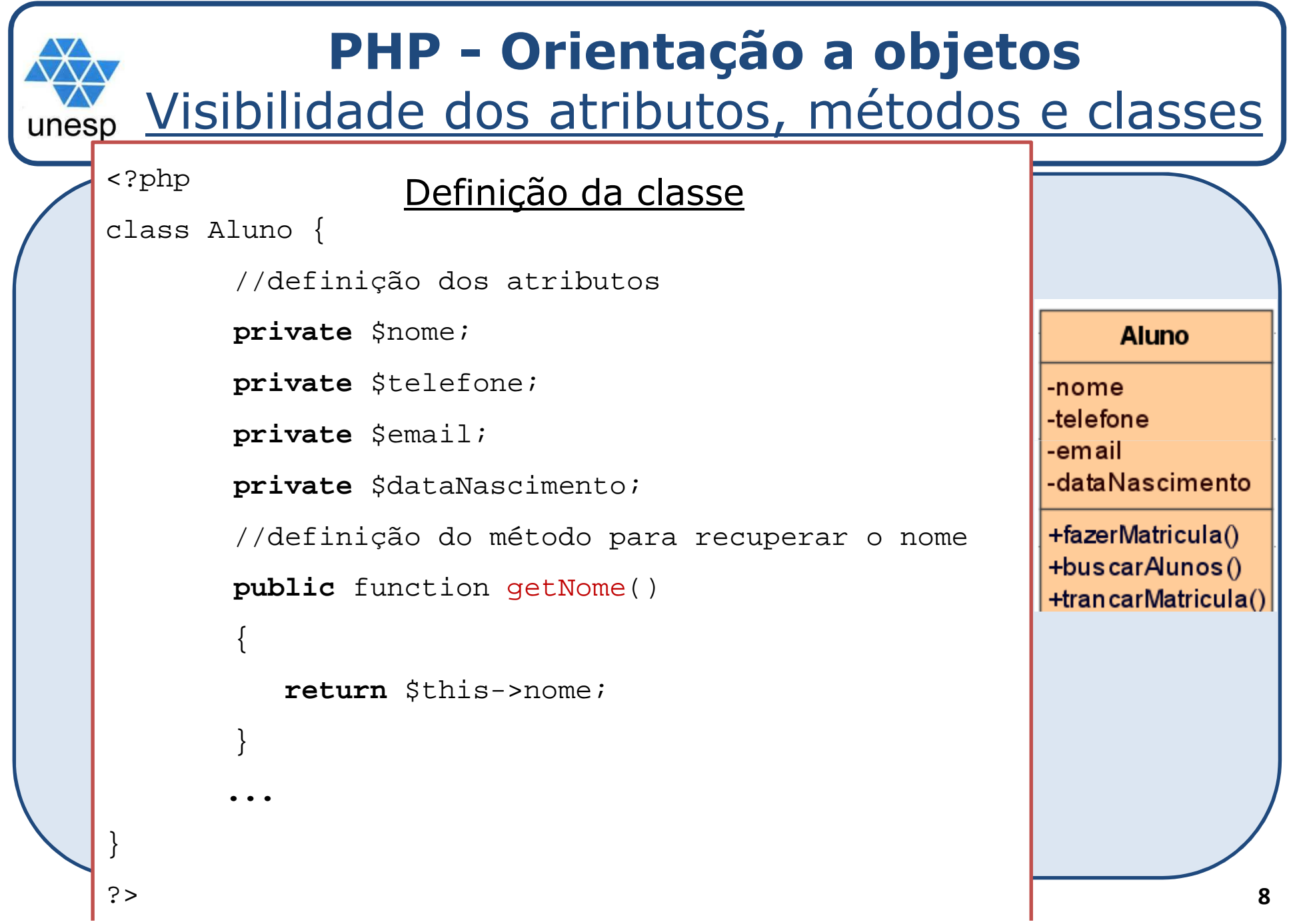

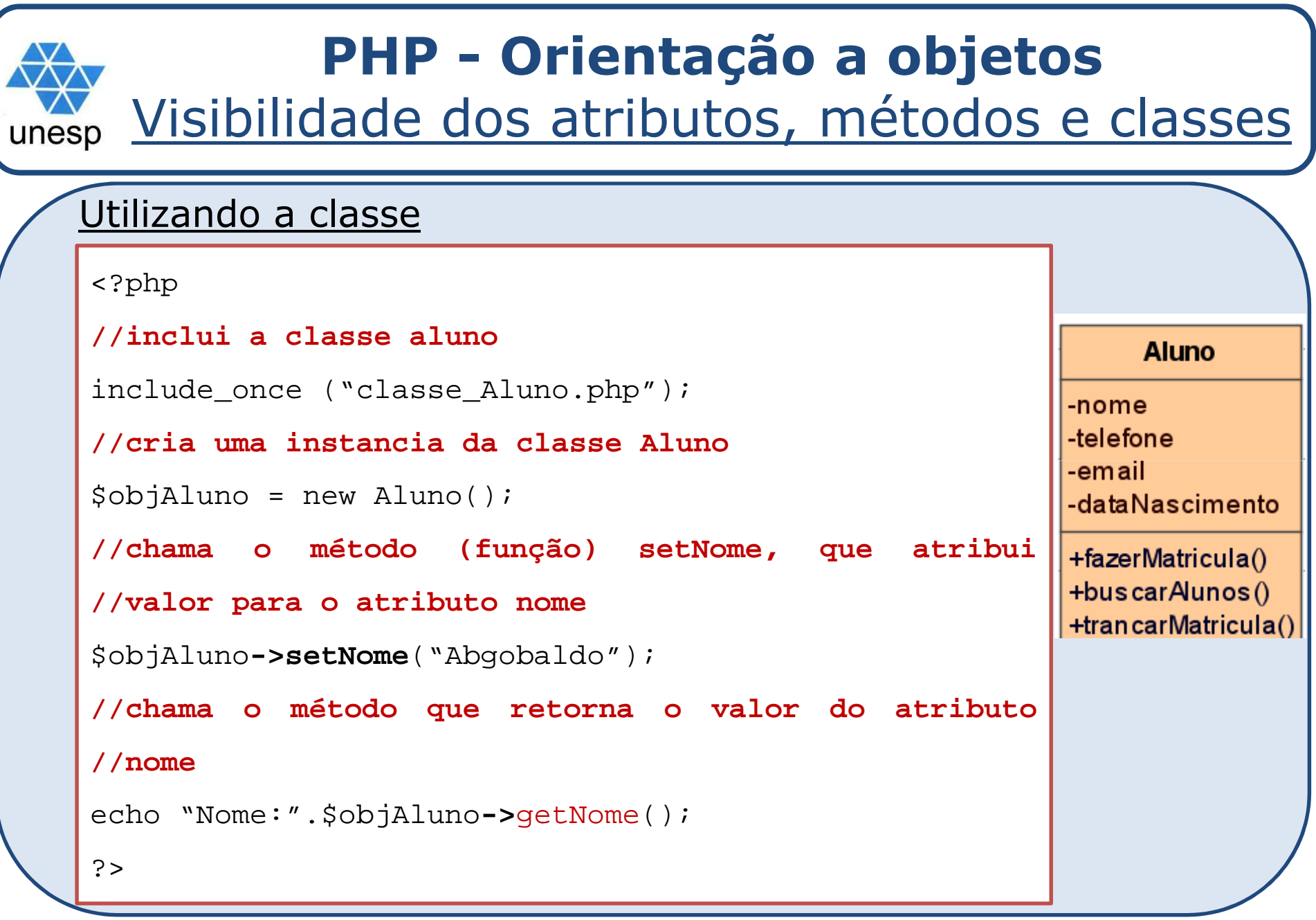

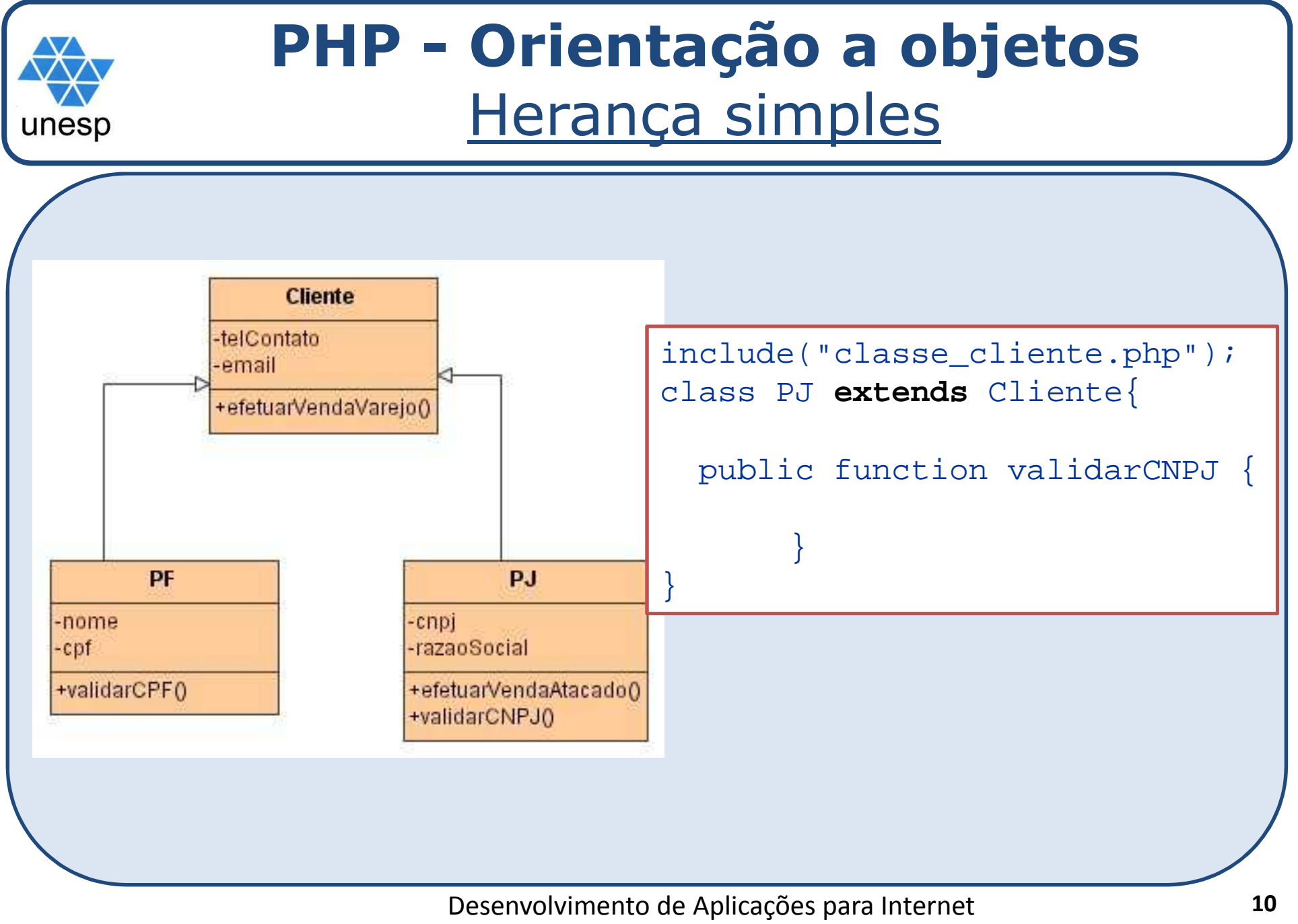

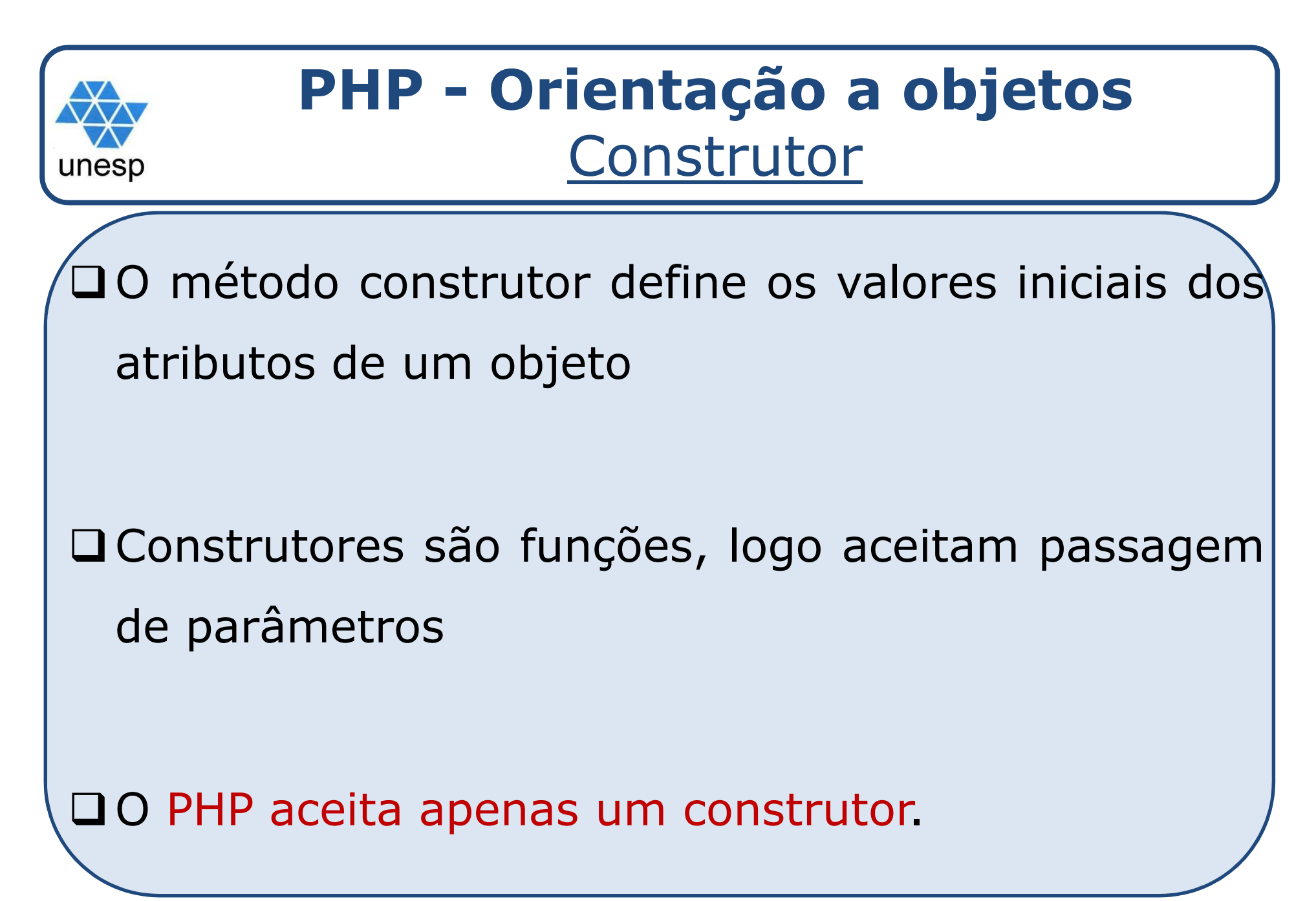

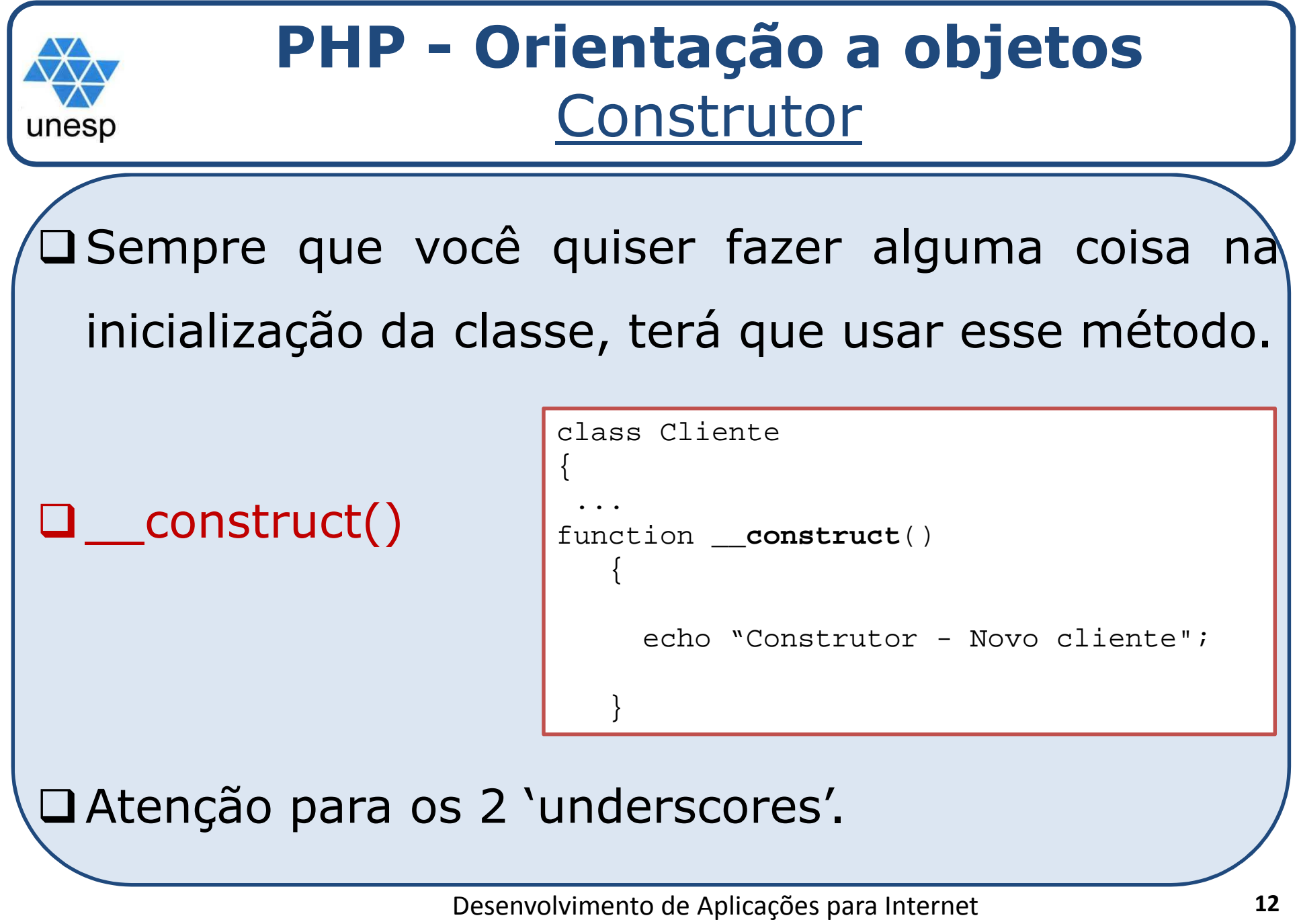

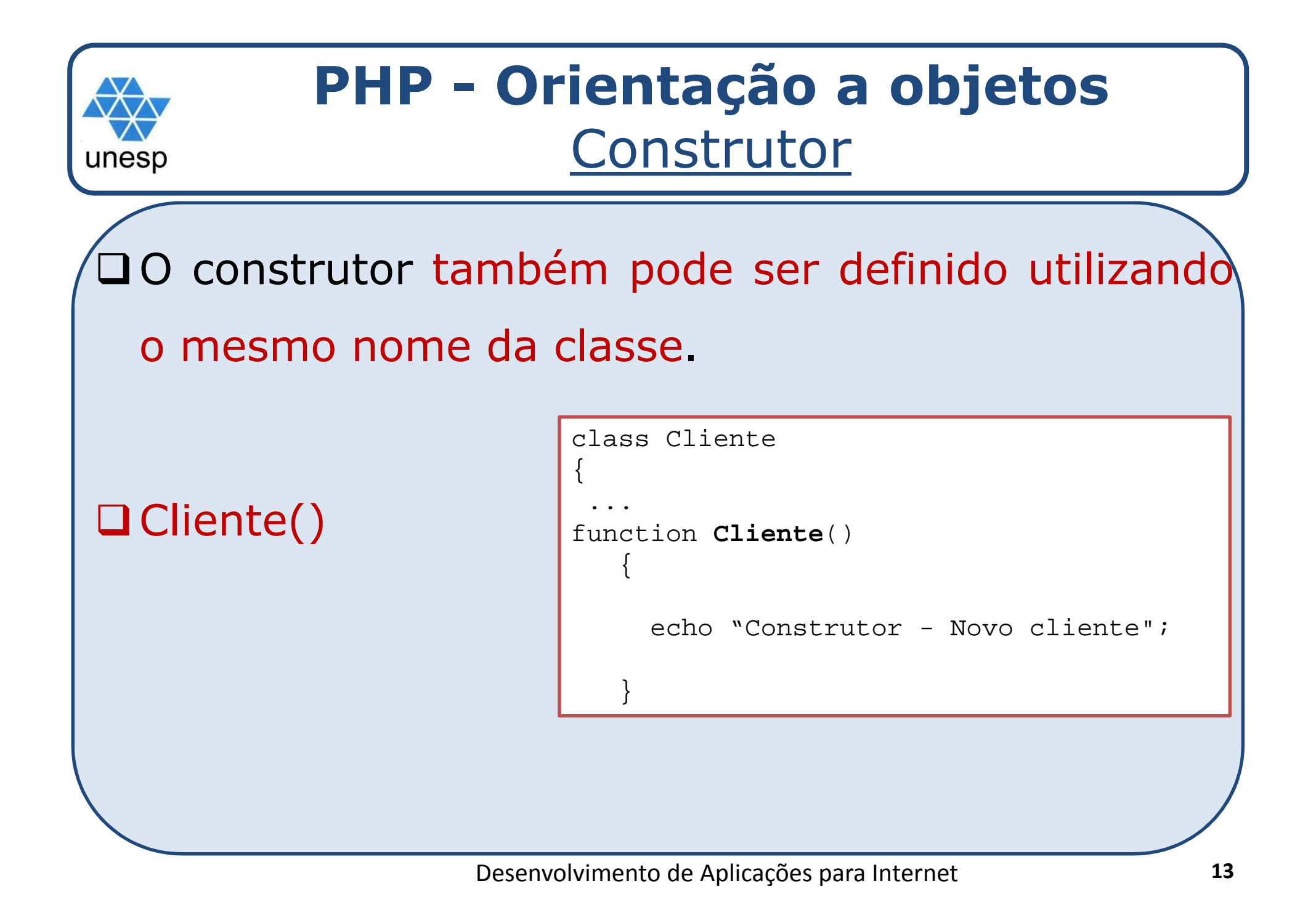

```
PHP - Orientação a objetos
              Construtor com parâmetrosunesp
Q O construtor com parâmetros cliente
\Box{... 
function __construct($p1,$p2)
                                  {echo "Construtor - Novo cliente";
                                    $this->nome = $p1;□ No momento da criação

$this->idade = $p2; do nosso objeto podemos
                                  }passar valores fixos e também variáveis
      $objCliente=new Cliente("joao", 34);ou$none = "joao";\text{Sidade} = 34;$objCliente=new Cliente($nome,$idade);Desenvolvimento de Aplicações para Internet 14
```

```
PHP - Orientação a objetos
              Construtor com parâmetrosunesp
Q O construtor com parâmetros cliente
\Box{... 
function Cliente($p1,$p2)
                                 {echo "Construtor - Novo cliente";
                                   $this->nome = $p1;□ No momento da criação

$this->idade = $p2; do nosso objeto podemos
                                 }passar valores fixos e também variáveis
      $objCliente=new Cliente("joao", 34);ou$none = "joao";\text{Sidade} = 34;$objCliente=new Cliente($nome,$idade); 15
```
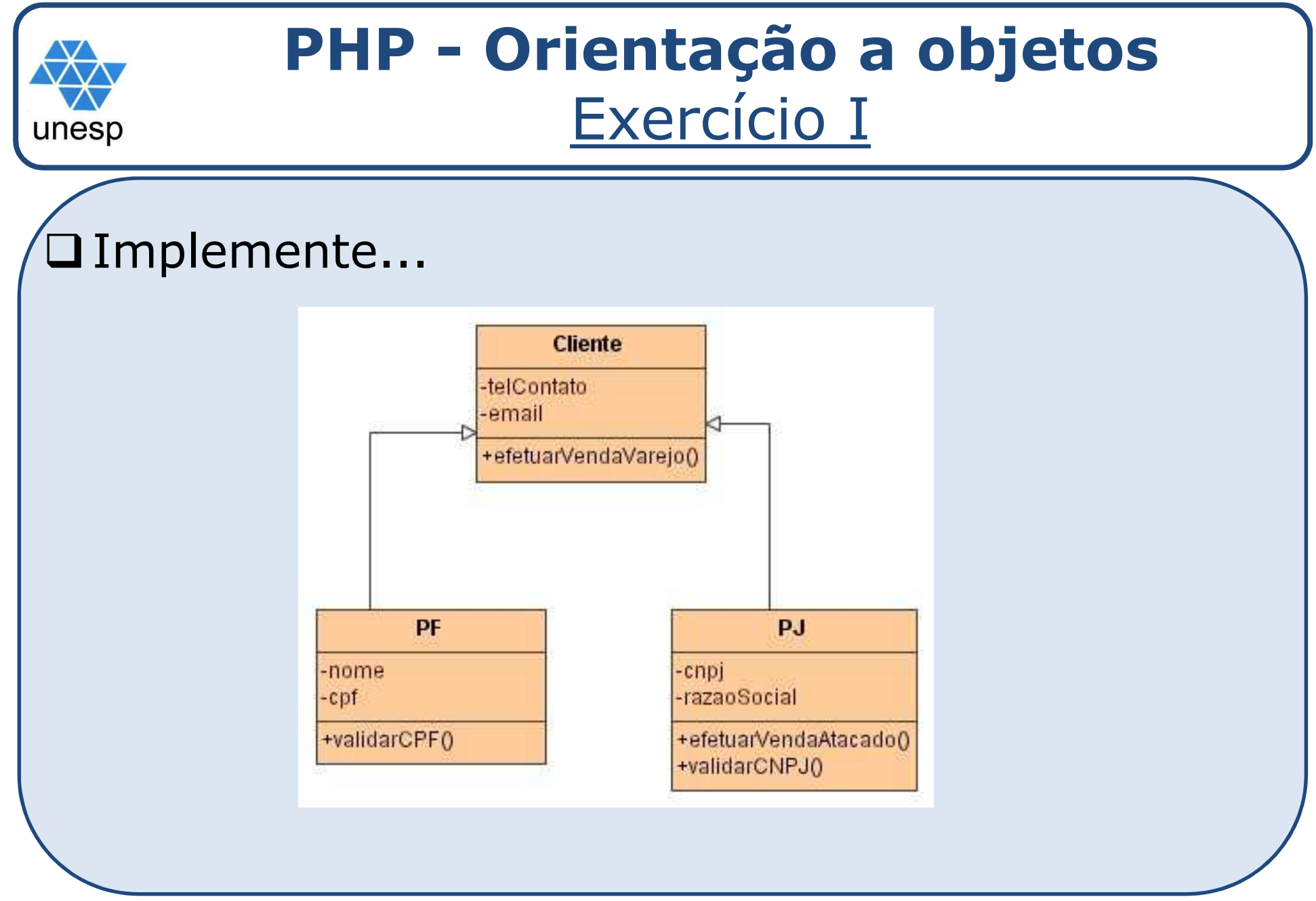

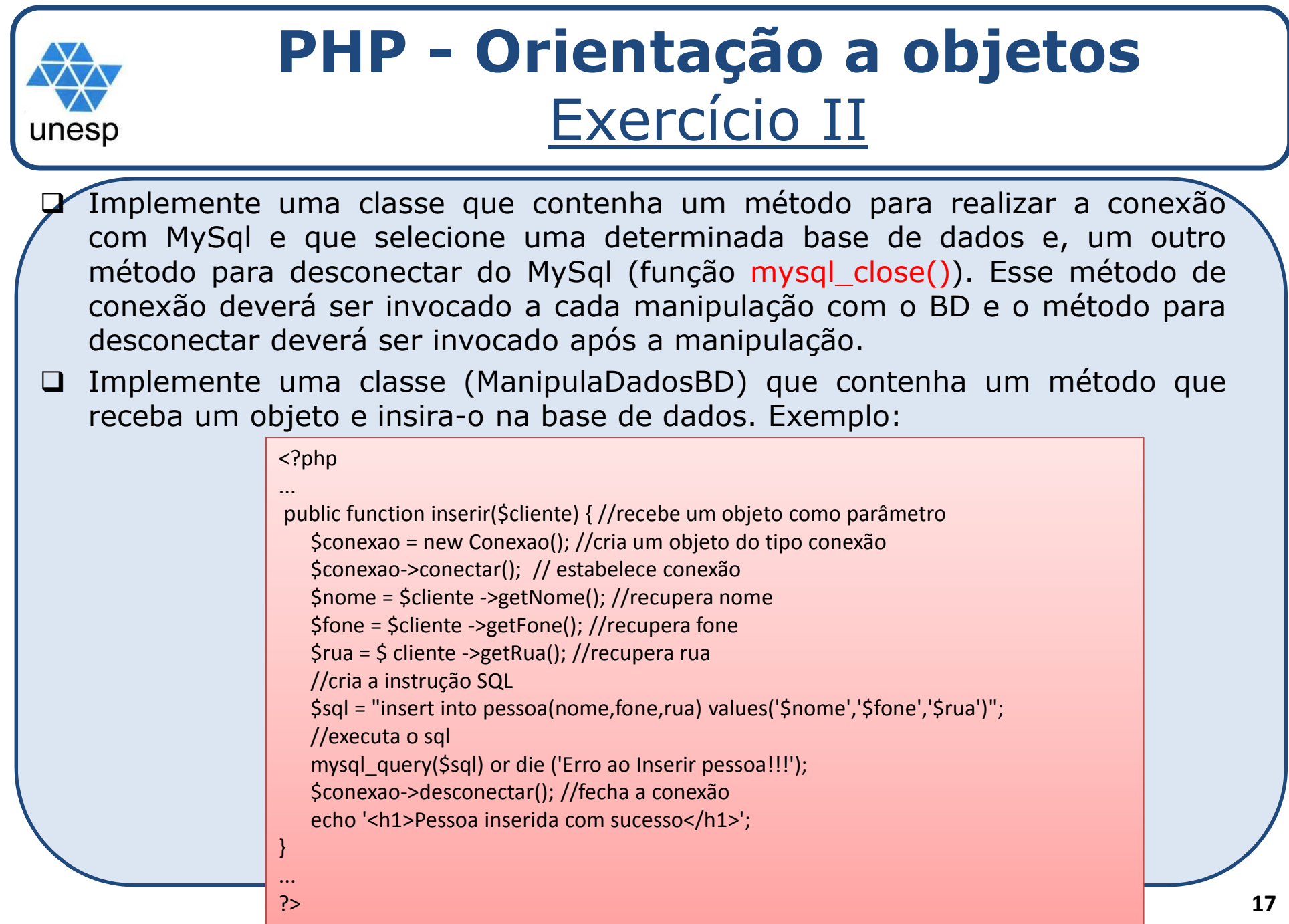

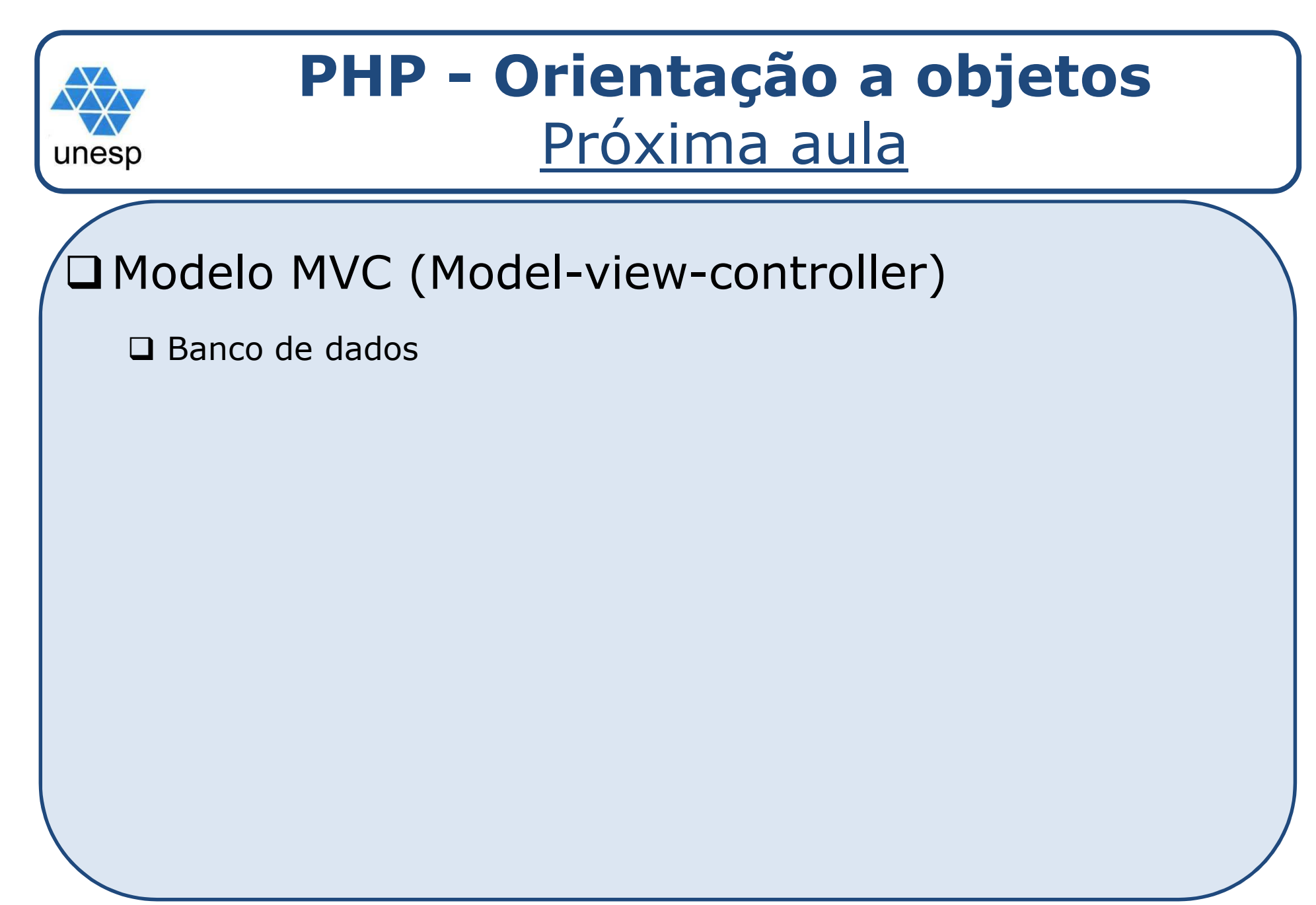